# Rapid BeagleBoard Prototyping with MATLAB and Simulink

Dr Xuewu Dai, Dr Fei Qin

Download now

Click here if your download doesn"t start automatically

## Rapid BeagleBoard Prototyping with MATLAB and Simulink

Dr Xuewu Dai, Dr Fei Qin

## Rapid BeagleBoard Prototyping with MATLAB and Simulink Dr Xuewu Dai, Dr Fei Qin

Leverage the power of BeagleBoard to develop and deploy practical embedded projects

#### Overview

- Develop and validate your own embedded audio/video applications rapidly with Beagleboard
- Create embedded Linux applications on a pure Windows PC
- Full of illustrations, diagrams, and tips for rapid Beagleboard prototyping with clear, step-by-step instructions and hands-on examples

### In Detail

As an open source embedded single-board computer with many standard interfaces, Beagleboard is ideal for building embedded audio/video systems to realize your practical ideas. The challenge is how to design and implement a good digital processing algorithm on Beagleboard quickly and easily without intensive low-level coding

Rapid BeagleBoard Prototyping with MATLAB and Simulink is a practical, hands-on guide providing you with a number of clear, step-by-step exercises which will help you take advantage of the power of Beagleboard and give you a good grounding in rapid prototyping techniques for your audio/video applications.

Rapid BeagleBoard Prototyping with MATLAB and Simulink looks at rapid prototyping and how to apply these techniques to your audio/video applications with Beagleboard quickly and painlessly without intensive manual low-level coding. It will take you through a number of clear, practical recipes that will help you to take advantage of both the Beagleboard hardware platform and Matlab/Simulink signal processing. We will also take a look at building S-function blocks that work as hardware drivers and interfaces for Matlab/Simulink. This gives you more freedom to explore the full range of advantages provided by Beagleboard.

By the end of this book, you will have a clear idea about Beagleboard and Matlab/Simulink rapid prototyping as well as how to develop voice recognition systems, motion detection systems with I/O access, and serial communication for your own applications such as a smart home.

## What you will learn from this book

- Understand rapid prototyping on a Windows host, including Matlab/Simulink code generation for Beagleboard
- Set up a cross-development environment on Windows for Beagleboard
- Access Beagleboard's GPIO pins and RS232 communication in Matlab and Simulink
- Develop your own S-function block in Simulink to access Beagleboard's hardware devices
- Create an audio player and equalizer in Simulink, including audio file reading
- Adjust the parameters of your target system on-the-fly for the purpose of performance optimization
- Penetrate into an infrared sensor in Matlab/Simulink for smart home applications
- Build a video motion detection system for security applications

## **Approach**

This book is a fast-paced guide with practical, hands-on recipes which will show you how to prototype Beagleboard-based audio/video applications using Matlab/Simlink and Sourcery Codebench on a Windows host.

## Who this book is written for

Rapid BeagleBoard Prototyping with MATLAB and Simulink is great for students and academic researchers who have practical ideas and who want to build a proof-of-concept system on an embedded hardware platform quickly and efficiently. It is also useful for product design engineers who want to ratify their applications and reduce the time-to-market. It is assumed that you are familiar with Matlab/Simulink and have some basic knowledge of computer hardware. Experience in Linux is favoured but not necessary, as our software development is purely on a Windows host.

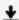

**Download** Rapid BeagleBoard Prototyping with MATLAB and Simulink ...pdf

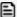

Read Online Rapid BeagleBoard Prototyping with MATLAB and Simulin ...pdf

Download and Read Free Online Rapid BeagleBoard Prototyping with MATLAB and Simulink Dr Xuewu Dai, Dr Fei Qin

## Download and Read Free Online Rapid BeagleBoard Prototyping with MATLAB and Simulink Dr Xuewu Dai, Dr Fei Qin

#### From reader reviews:

#### **Marla Mestas:**

What do you think of book? It is just for students since they are still students or the idea for all people in the world, the particular best subject for that? Simply you can be answered for that query above. Every person has different personality and hobby for every other. Don't to be obligated someone or something that they don't desire do that. You must know how great along with important the book Rapid BeagleBoard Prototyping with MATLAB and Simulink. All type of book is it possible to see on many solutions. You can look for the internet methods or other social media.

## **Stephanie Rodriguez:**

Book is to be different for each and every grade. Book for children until finally adult are different content. To be sure that book is very important for all of us. The book Rapid BeagleBoard Prototyping with MATLAB and Simulink had been making you to know about other knowledge and of course you can take more information. It is rather advantages for you. The book Rapid BeagleBoard Prototyping with MATLAB and Simulink is not only giving you a lot more new information but also to become your friend when you feel bored. You can spend your current spend time to read your reserve. Try to make relationship together with the book Rapid BeagleBoard Prototyping with MATLAB and Simulink. You never feel lose out for everything should you read some books.

## Sun Byrd:

Here thing why this kind of Rapid BeagleBoard Prototyping with MATLAB and Simulink are different and reputable to be yours. First of all studying a book is good however it depends in the content from it which is the content is as delightful as food or not. Rapid BeagleBoard Prototyping with MATLAB and Simulink giving you information deeper including different ways, you can find any reserve out there but there is no publication that similar with Rapid BeagleBoard Prototyping with MATLAB and Simulink. It gives you thrill reading through journey, its open up your personal eyes about the thing that will happened in the world which is might be can be happened around you. It is easy to bring everywhere like in park, café, or even in your means home by train. For anyone who is having difficulties in bringing the imprinted book maybe the form of Rapid BeagleBoard Prototyping with MATLAB and Simulink in e-book can be your alternate.

### **Margie Sutton:**

Reading can called mind hangout, why? Because if you find yourself reading a book mainly book entitled Rapid BeagleBoard Prototyping with MATLAB and Simulink your thoughts will drift away trough every dimension, wandering in each and every aspect that maybe unknown for but surely will end up your mind friends. Imaging just about every word written in a e-book then become one contact form conclusion and explanation in which maybe you never get previous to. The Rapid BeagleBoard Prototyping with MATLAB and Simulink giving you another experience more than blown away your brain but also giving you useful

details for your better life in this particular era. So now let us present to you the relaxing pattern is your body and mind will probably be pleased when you are finished studying it, like winning a game. Do you want to try this extraordinary investing spare time activity?

Download and Read Online Rapid BeagleBoard Prototyping with MATLAB and Simulink Dr Xuewu Dai, Dr Fei Qin #FWLEUC5GT8O

# Read Rapid BeagleBoard Prototyping with MATLAB and Simulink by Dr Xuewu Dai, Dr Fei Qin for online ebook

Rapid BeagleBoard Prototyping with MATLAB and Simulink by Dr Xuewu Dai, Dr Fei Qin Free PDF d0wnl0ad, audio books, books to read, good books to read, cheap books, good books, online books, books online, book reviews epub, read books online, books to read online, online library, greatbooks to read, PDF best books to read, top books to read Rapid BeagleBoard Prototyping with MATLAB and Simulink by Dr Xuewu Dai, Dr Fei Qin books to read online.

## Online Rapid BeagleBoard Prototyping with MATLAB and Simulink by Dr Xuewu Dai, Dr Fei Qin ebook PDF download

Rapid BeagleBoard Prototyping with MATLAB and Simulink by Dr Xuewu Dai, Dr Fei Qin Doc

Rapid BeagleBoard Prototyping with MATLAB and Simulink by Dr Xuewu Dai, Dr Fei Qin Mobipocket

Rapid BeagleBoard Prototyping with MATLAB and Simulink by Dr Xuewu Dai, Dr Fei Qin EPub